M

C

-6

la domanda per la misura di stampa di display

iscrizione TUB: 20160501-AI99/AI99L0NP.PDF /.PS

TUB materiale: code=rha4ta

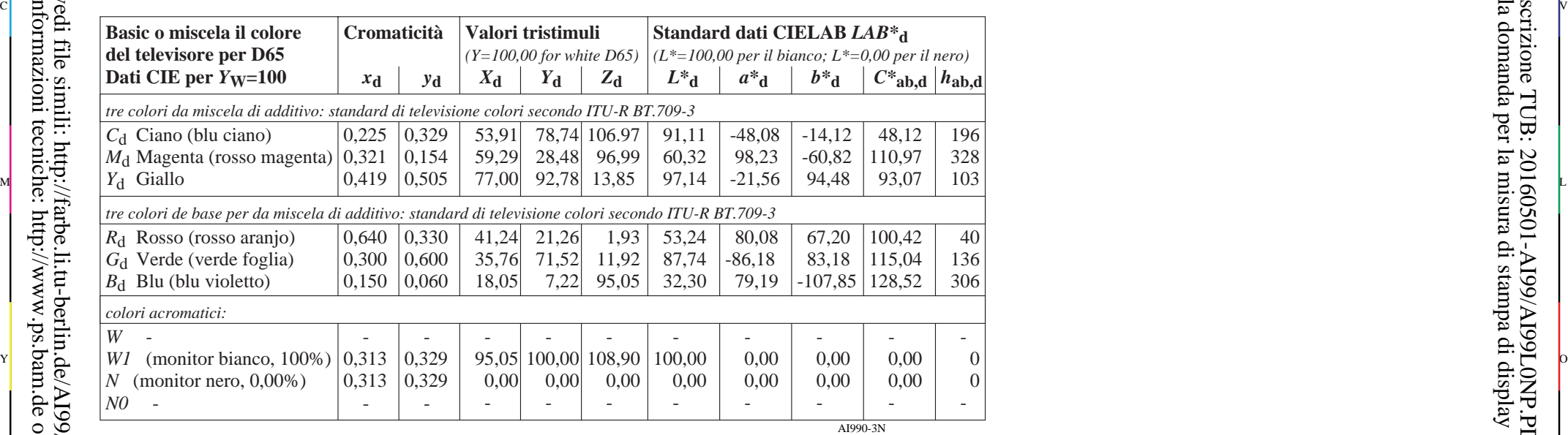

-8

informazioni tecniche: http://www.ps.bam.de o http://130.149.60.45/~farbmetrik

vedi file simili: http://farbe.li.tu-berlin.de/AI99/AI99.HTM

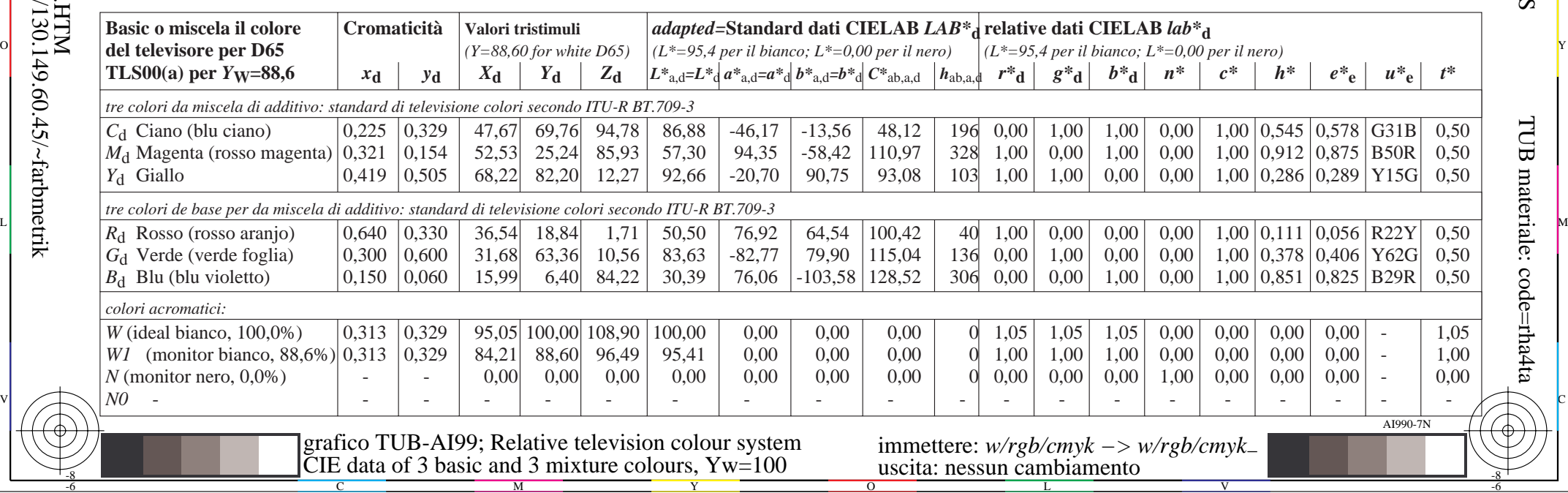